# **RANDOX**

Avis urgent de sécurité sur le terrain

Randox Laboratories Ltd 55 Diamond Road, Crumlin BT29 4QY, Royaume-Uni technical.services@randox.com Tél: +44 (0) 28 9445 1070

Date d'émission : 17 décembre 2019

Référence de la réclamation : REC427

Type d'action : Modification du dispositif

### Détail sur les dispositifs concernés :

Nos systèmes de traçabilité indiquent que votre établissement est susceptible d'avoir reçu le produit suivant.

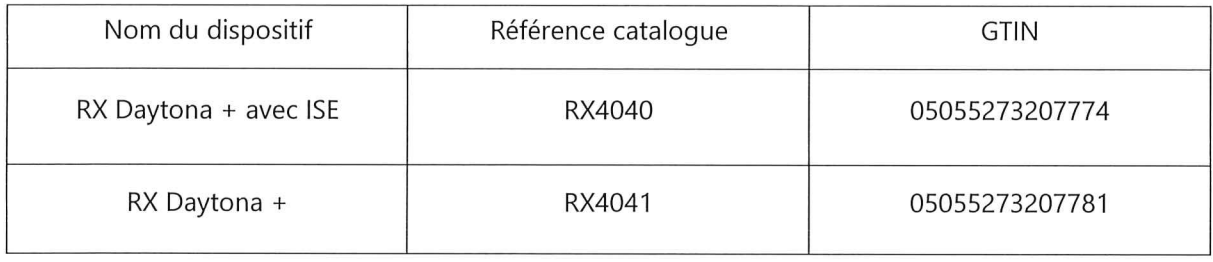

### Motif de l'action :

Randox vient de publier la version logicielle UI2550642107 pour l'instrument Daytona +. Reportez-vous au Bulletin technique RXTB-0113 de Randox.

- Correction : L'écran Analyse/Résultats affiche désormais les résultats d'échantillonnage normaux dans l'ordre numérique conformément à l'ID de l'échantillon (SID).
- · Correction : Identification par couleur des points de données de contrôle qualité interne sur l'écran QC Graph (Graphique de contrôle qualité).
- Avantage : Vérification du volume de détergent suite à la fonction de remplissage de la cuvette.
- Avantage : Modification des informations de stabilité intégrée à conserver après le réglage des paramètres.
- Avantage : Le bouton Delete All (Supprimer tout) est activé lors de l'utilisation de la fonction Copy/Delete (Copier/Supprimer) sur l'écran de sélection Run/Test (Exécution/Test).

Page 1 sur 2

# **RANDOX**

### Avis urgent de sécurité sur le terrain

Randox Laboratories Ltd 55 Diamond Road, Crumlin BT29 4QY, Royaume-Uni technical.services@randox.com Tél: +44 (0) 28 9445 1070

#### Risque pour la santé :

La version de la mise à jour logicielle UI2550642107 de Randox ne présente aucun risque pour la santé.

#### Action à entreprendre :

- Parlez du contenu de cet avis avec votre directeur médical.
- Complétez et renvoyez  $|e|$ formulaire de réponse 12187-QA à technical.services@randox.com sous cinq jours ouvrables.

Transmission de l'avis de sécurité sur le terrain : Envoyez une copie de l'avis de sécurité sur le terrain à tous les clients concernés, ainsi qu'au personnel concerné de votre entreprise.

Veuillez accepter nos excuses pour la gêne occasionnée. Merci de votre patience et de votre compréhension. Si vous avez des questions ou rencontrez des problèmes, veuillez prendre contact avec le service d'assistance technique de Randox.

#### Je soussigné(e) confirme que cet avis a été notifié à l'agence réglementaire appropriée.

Page 2 sur 2

Formulaire n° 6307-TS RÉVISION (10) 4 février 2019

**RANDOX** 

# <span id="page-2-0"></span>**Mise à jour logicielle de l'IU principale du dispositif RX Daytona + : 2550642107**

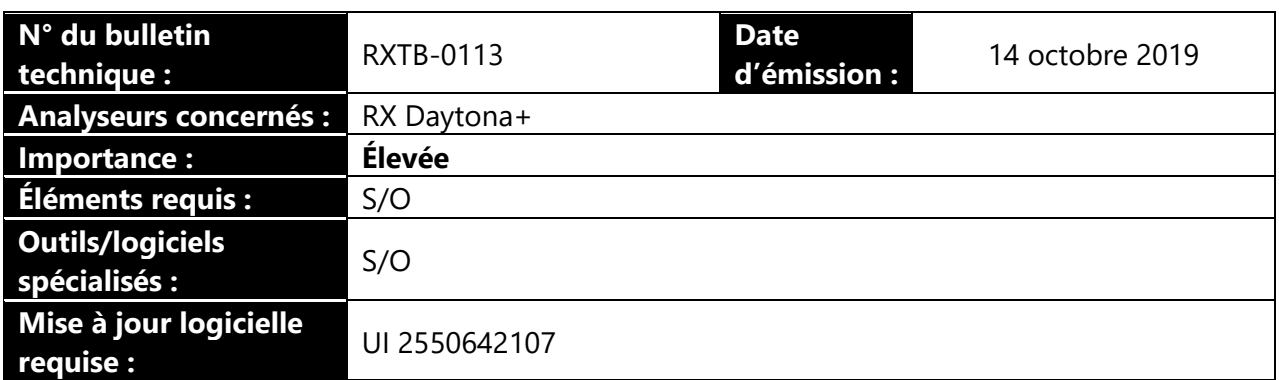

## **Sommaire**

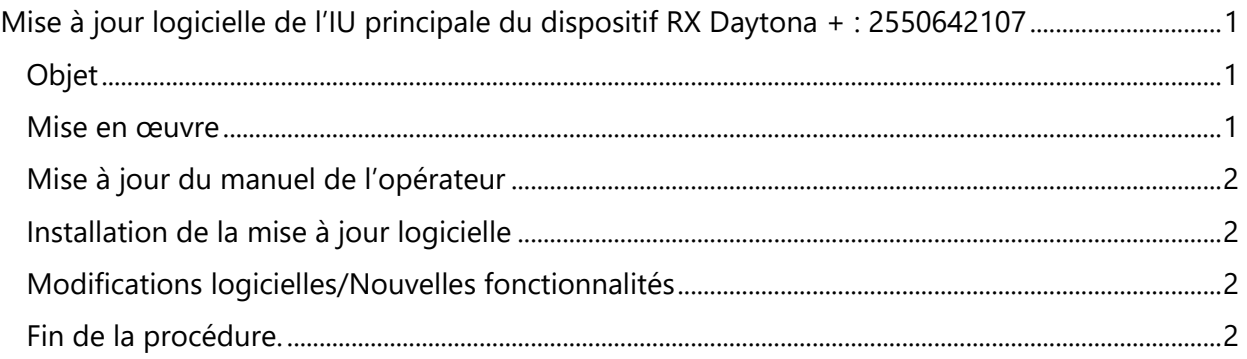

# <span id="page-2-1"></span>**Objet**

1. L'objectif de ce Bulletin technique est de fournir à l'opérateur les informations et directives requises pour effectuer cette tâche, ainsi qu'un récapitulatif des modifications apportées à la mise à jour logicielle.

### <span id="page-2-2"></span>**Mise en œuvre**

- 1. Les utilisateurs finaux/opérateurs doivent prendre contact avec un prestataire de services local pour organiser l'exécution de cette mise à niveau.
- 2. Les prestataires de services locaux doivent prendre contact avec le service d'assistance technique de Randox pour obtenir le logiciel et exécuter la mise à niveau des services sur site (FSU) suivante : -
	- RXFS 0100 Mise à jour logicielle de l'IU principale du dispositif RX Daytona + : 2550642107

# <span id="page-3-0"></span>**Mise à jour du manuel de l'opérateur**

1. Lors de la réception de ce Bulletin technique (BT), l'opérateur doit intégrer ces pages au début du Manuel de l'opérateur correspondant. Dans la mesure du possible, les BT doivent être ajoutés dans l'ordre chronologique (par numéro de BT et date).

## <span id="page-3-1"></span>**Installation de la mise à jour logicielle**

1. Veuillez prendre contact avec votre représentant Randox local ou le service d'assistance technique de Randox ; un ingénieur de maintenance Randox ou un ingénieur qualifié du distributeur Randox procédera à l'installation de la mise à jour logicielle. [technical.services@randox.com](mailto:technical.services@randox.com)

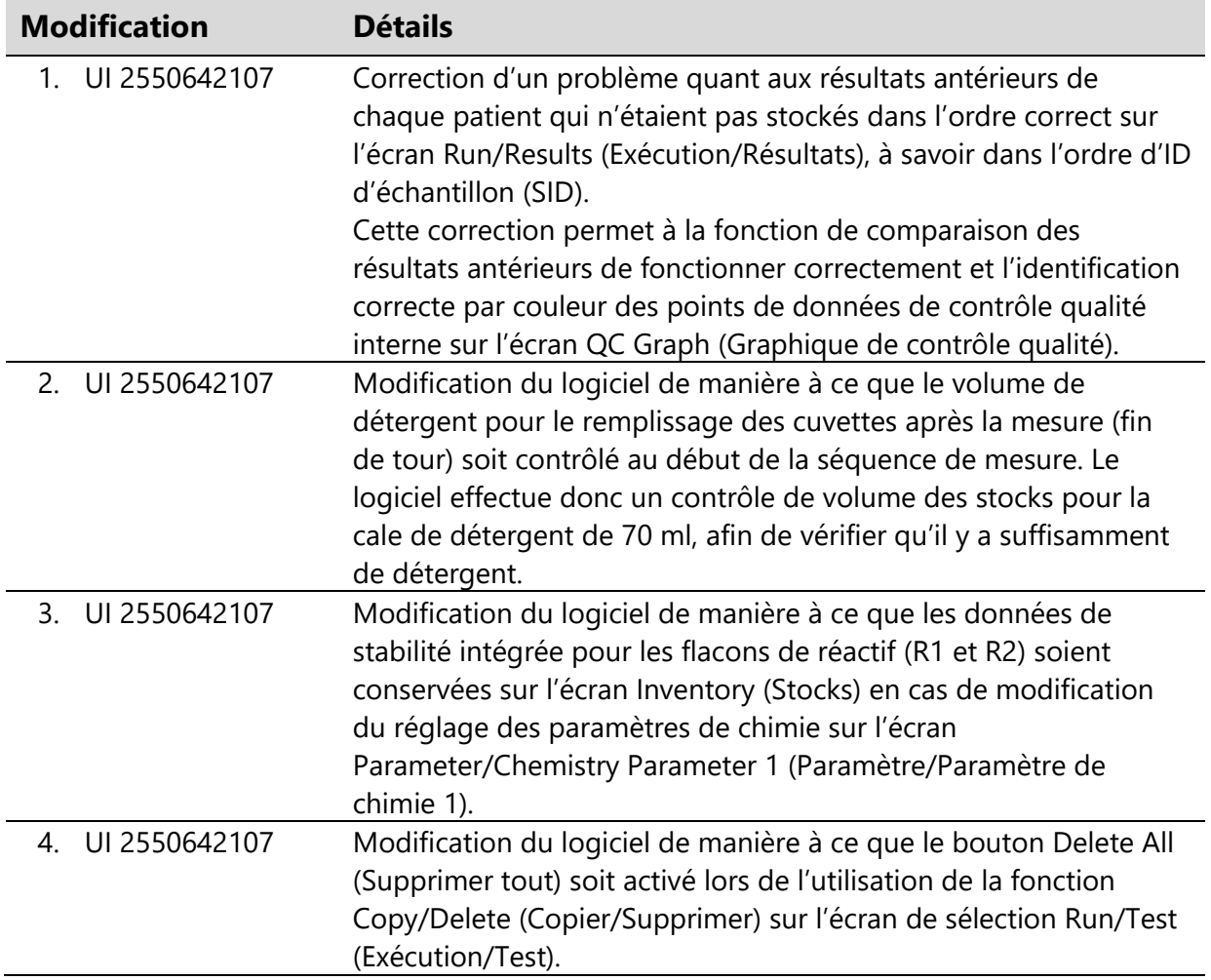

## <span id="page-3-2"></span>**Modifications logicielles/Nouvelles fonctionnalités**

## <span id="page-3-3"></span>**Fin de la procédure.**

Pour toute autre question sur ce problème ou tout autre, veuillez prendre contact avec votre représentant Randox local ou envoyer un e-mail à l'adresse [technical.services@randox.com](mailto:technical.services@randox.com)

**Randox Customer Services +44 (0) 28 9445 1070 [technical.services@randox.com](mailto:technical.services@randox.com)**

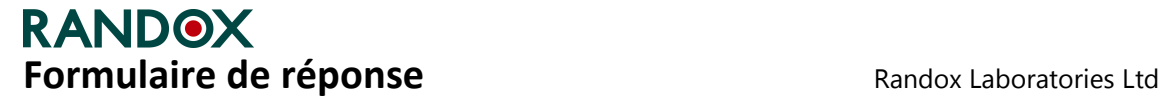

 55 Diamond Road, Crumlin BT29 4QY, Royaume-Uni technical.services@randox.com Tél :+44 (0) 28 9445 1070

**Veuillez compléter ce formulaire** *même si vous n'avez pas de stock concerné***.** 

Date d'émission : 17 décembre 2019

**Référence de la réclamation :** REC427 **Type d'action :** Modification du dispositif

#### **Détail sur les dispositifs concernés :**

Nos systèmes de traçabilité indiquent que votre établissement est susceptible d'avoir reçu le produit suivant.

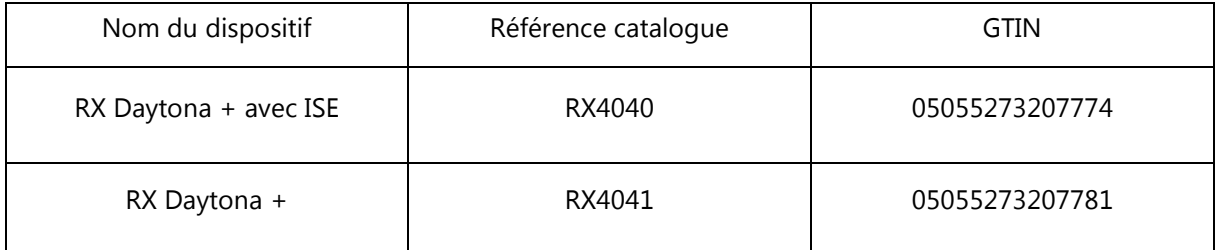

Vérifiez TOUTES les boîtes appropriées.

- $\Box$  J'ai lu et compris les instructions fournies dans l'avis de sécurité sur le terrain.
- $\Box$  J'ai contrôlé mon stock et identifié les kits concernés.
- $\Box$  J'ai prévenu toutes les personnes concernées par cet avis au sein de l'entreprise.
- $\Box$  L'avis de sécurité sur le terrain n'est pas applicable à mon utilisation du produit.

Indiquez la disposition prise pour le produit concerné :

- $\Box$  aucun stock concerné
- mise en quarantaine dans l'attente de correction (*spécifier la quantité*) ;

#### Informations sur le client

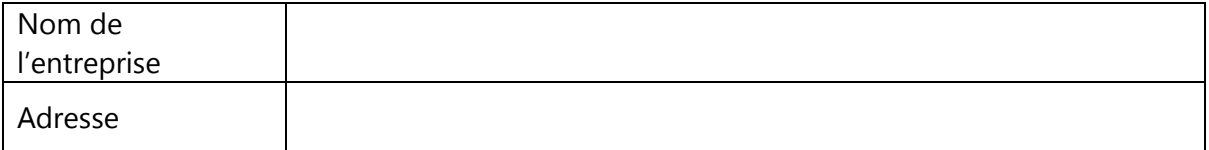

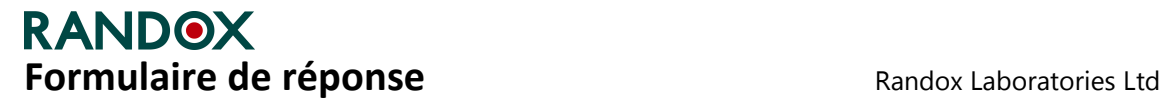

 55 Diamond Road, Crumlin BT29 4QY, Royaume-Uni technical.services@randox.com Tél :+44 (0) 28 9445 1070

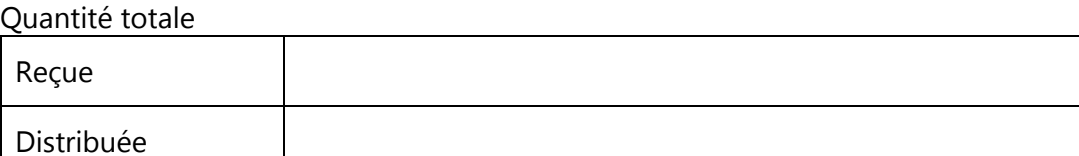

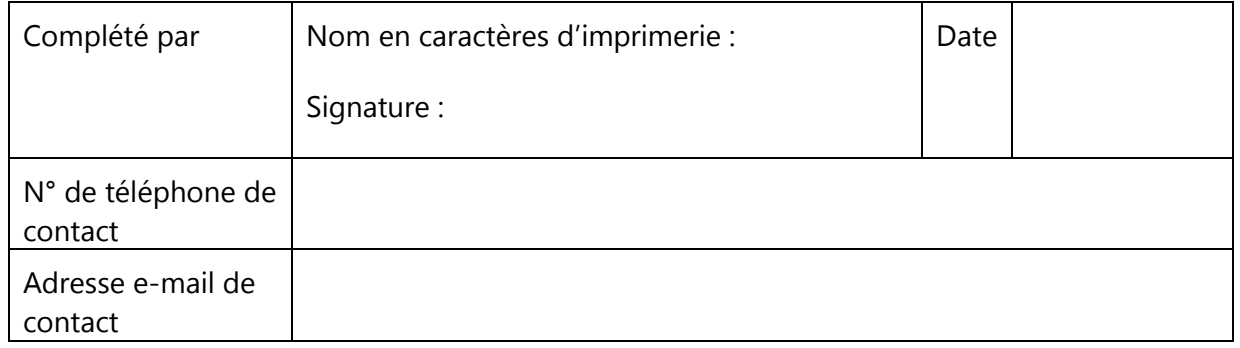

Complétez et renvoyez le formulaire de réponse à technical.services@randox.com sous cinq jours ouvrables.

**Il est important que votre entreprise mette en œuvre les actions détaillées dans l'avis de sécurité sur le terrain et confirme sa bonne réception.** 

**Votre autorité réglementaire requiert votre formulaire de réponse comme preuve de l'efficacité des actions correctives détaillées dans l'avis de sécurité sur le terrain.** 

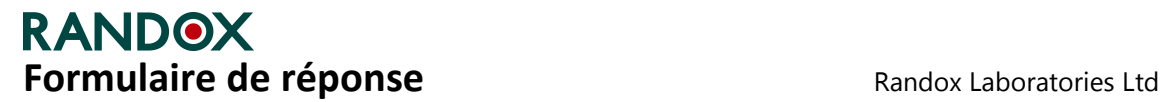

 55 Diamond Road, Crumlin BT29 4QY, Royaume-Uni technical.services@randox.com Tél :+44 (0) 28 9445 1070

### **PARTIE 2 (À compléter par les distributeurs et les agences Randox uniquement)**

### **Zone de distribution**

 $\Box$  J'ai identifié et notifié mes clients qui ont réceptionné ou peuvent avoir réceptionné ce produit le (*spécifier la date et la méthode de notification*) ;

**OU**

 $\Box$  Figure ci-après une liste de clients ayant reçu/pu recevoir ce produit. Veuillez notifier mes clients. (La liste de clients peut également être envoyée dans un document séparé)

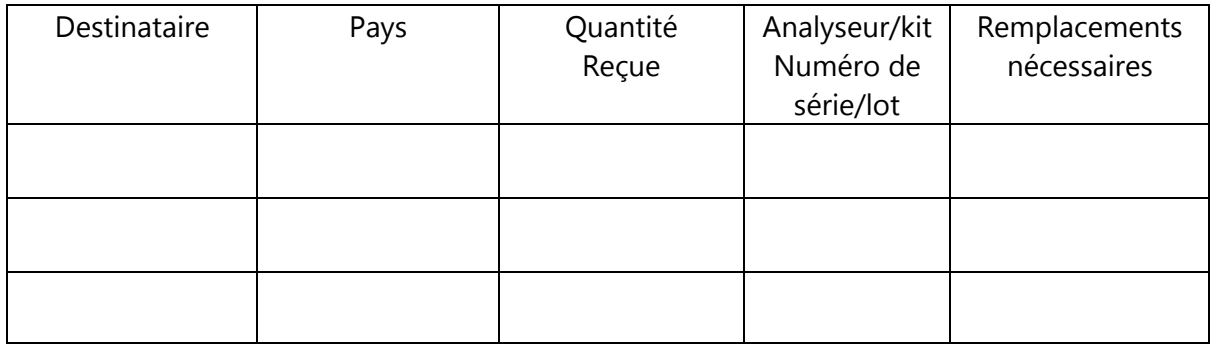

Vos clients vous ont-ils notifié des effets indésirables associés au produit rappelé ?

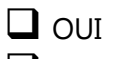

 $\Box$  NON

Si oui, veuillez expliquer : \_\_\_\_\_\_\_\_\_\_\_\_\_\_\_\_\_\_\_\_\_\_\_\_\_\_\_\_\_\_\_\_\_\_\_\_\_\_\_\_\_\_\_\_\_\_\_\_\_\_\_\_\_